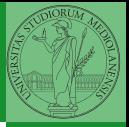

Monga

# <span id="page-0-0"></span>Programming in Python<sup>1</sup>

Mattia Monga

Dip. di Informatica Universit`a degli Studi di Milano, Italia <mattia.monga@unimi.it>

Academic year 2023/24, I semester

 $E$  940  $1$ <sup>1</sup>cba 2023 M. Monga. Creative Commons Attribuzione — Condividi all[o s](#page-9-0)[tess](#page-0-0)[o mo](#page-9-0)[do](#page-0-0) [4.0](#page-9-0) Internazionale. [http://creativecommons.org/licenses/](http://creativecommons.org/licenses/by-sa/4.0/deed.it)[by](#page-0-0)[-sa](http://creativecommons.org/licenses/by-sa/4.0/deed.it)[/](#page-1-0)[4](http://creativecommons.org/licenses/by-sa/4.0/deed.it)[.](#page-0-0)[0](http://creativecommons.org/licenses/by-sa/4.0/deed.it)[/d](#page-0-0)[e](#page-1-0)e[d](http://creativecommons.org/licenses/by-sa/4.0/deed.it)[.i](#page-0-0)[t](http://creativecommons.org/licenses/by-sa/4.0/deed.it) > <  $\geq$  >

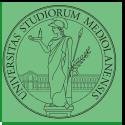

Monga

### <span id="page-1-0"></span>Lecture XXV: Probabilistic programming

150

Describing one single "scientific method" is problematic, but a schema many will accept is:

- **1** Imagine a hypothesis
- 2 Design (mathematical/convenient) models consistent with the hypothesis
- **3** Collect experimental data
- <sup>4</sup> Discuss the fitness of data given the models

It is worth noting that the falsification of models is not automatically a rejection of hypotheses (and, more obviously, neither a validation).

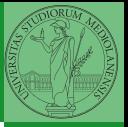

In this discussion, a useful relationship between data and models is Bayes Theorem.

$$
P(M, D) = P(M|D) \cdot P(D) = P(D|M) \cdot P(M)
$$

Therefore:

$$
P(M|D) = \frac{P(D|M) \cdot P(M)}{P(D)}
$$

The plausibility of the model given some observed data, is proportional to the number of ways data can be *produced* by the model and the prior plausibility of the model itself.

$$
\left\{ \begin{array}{ccc} \mathbf{1} & \mathbf{1} & \mathbf{1} & \mathbf{1} & \mathbf{1} & \mathbf{1} & \mathbf{1} \\ \mathbf{1} & \mathbf{1} & \mathbf{1} & \mathbf{1} & \mathbf{1} & \mathbf{1} & \mathbf{1} & \mathbf{1} \\ \mathbf{1} & \mathbf{1} & \mathbf{1} & \mathbf{1} & \mathbf{1} & \mathbf{1} & \mathbf{1} & \mathbf{1} \\ \mathbf{1} & \mathbf{1} & \mathbf{1} & \mathbf{1} & \mathbf{1} & \mathbf{1} & \mathbf{1} & \mathbf{1} \\ \mathbf{1} & \mathbf{1} & \mathbf{1} & \mathbf{1} & \mathbf{1} & \mathbf{1} & \mathbf{1} & \mathbf{1} \\ \mathbf{1} & \mathbf{1} & \mathbf{1} & \mathbf{1} & \mathbf{1} & \mathbf{1} & \mathbf{1} & \mathbf{1} \\ \mathbf{1} & \mathbf{1} & \mathbf{1} & \mathbf{1} & \mathbf{1} & \mathbf{1} & \mathbf{1} & \mathbf{1} \\ \mathbf{1} & \mathbf{1} & \mathbf{1} & \mathbf{1} & \mathbf{1} & \mathbf{1} & \mathbf{1} & \mathbf{1} \\ \mathbf{1} & \mathbf{1} & \mathbf{1} & \mathbf{1} & \mathbf{1} & \mathbf{1} & \mathbf{1} & \mathbf{1} \\ \mathbf{1} & \mathbf{1} & \mathbf{1} & \mathbf{1} & \mathbf{1} & \mathbf{1} & \mathbf{1} & \mathbf{1} \\ \mathbf{1} & \mathbf{1} & \mathbf{1} & \mathbf{1} & \mathbf{1} & \mathbf{1} & \mathbf{1} & \mathbf{1} \\ \mathbf{1} & \mathbf{1} & \mathbf{1} & \mathbf{1} & \mathbf{1} & \mathbf{1} & \mathbf{1} \\ \mathbf{1} & \mathbf{1} & \mathbf{1} & \mathbf{1} & \mathbf{1} & \mathbf{1} & \mathbf{1} \\ \mathbf{1} & \mathbf{1} & \mathbf{1} & \mathbf{1} & \mathbf{1} & \mathbf{1} \\
$$

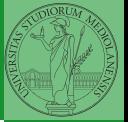

# Simple example

- Model: a bag with 4 balls in 2 colors B/W (but we don't know which of BBBB, BBBW, BBWW, BWWW, WWW)
- Observed: BWB
- Which is the plausibility of BBBB, BBBW, BBWW, BWWW, WWW?

Bayes Theorem is counting

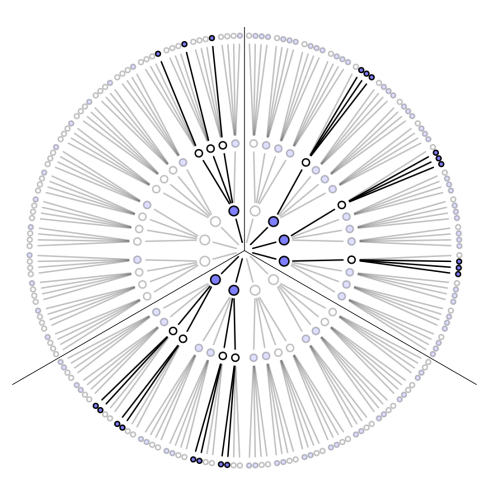

Picture from: R. McElreath, Statistical Rethinking

Monga

 $153$ 

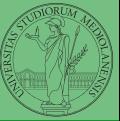

Monga

This Bayesian strategy is (conceptually) easy to transform in a computational process.

- **4** Code the models
- **2** Run the models
- Compute the plausibility of the models based on observed data

 $154$ 

- Which is the proportion  $p$  of water covering Earth? The models are indexed by the float  $0 < p < 1$
- $\bullet$  Given p, the probability of observing some W, L in a series of independent random observations is:  $P(W, L|p) = \frac{(W+L)!}{W! \cdot L!} p^W \cdot (1-p)^L$  (binomial distribution).

 $(0.155)$ 

- Do we have an initial (prior) idea?
- Make observations, apply Bayes, update prior!

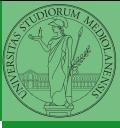

# A conventional way of expressing the model

 $W \sim$  Binomial( $W + L, p$ )  $p \sim$  Uniform(0, 1)

Probabilistic programming is systematic way of coding this kind of models, combining predefined statistical distributions and Monte Carlo methods for computing the posterior plausibility of parameters.

#### $156$

### In principle you can do it by hand

```
def dbinom(success: int, size: int, prob: float) -> float:
   fail = size - successreturn math.factorial(size)/(math.factorial(success)*math.factorial(fail))*prob**succ
   \leftrightarrow ess*(1-prob)**(fail)
Then,
  W, L = 7, 3 # for example 'WWWLLWWLWW'
  p_{\text{grid}} = np \cdot \text{linspace}(\text{start=0}, \text{stop=1}, \text{num=20})prior = np \cdot ones(20)/20likelihood = dbinom(W, n=W+L, p=p_grid)
  unstd_posterior = likelihood * prior
  posterior = unstd_posterior / unstd_posterior.sum()
Unfeasible with many variables!
```
 $157$ 

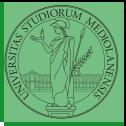

<span id="page-9-0"></span>PyMC

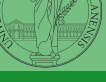

Monga

#### import pymc as pm

```
W, L = 7, 3earth = pm.Model()with earth:
   p = pm. Uniform ("p", 0, 1) # uniform prior
    w = pm.Binomial("w", n=W+L, p=p, observed=W)posterior = pm.sumle(2000)
```
1888 158

posterior['p']